O espelo da ação poder ser emtidio nas tanto na aba LOA… quanto na aba Localizadores…, conforme imagens abaixo.

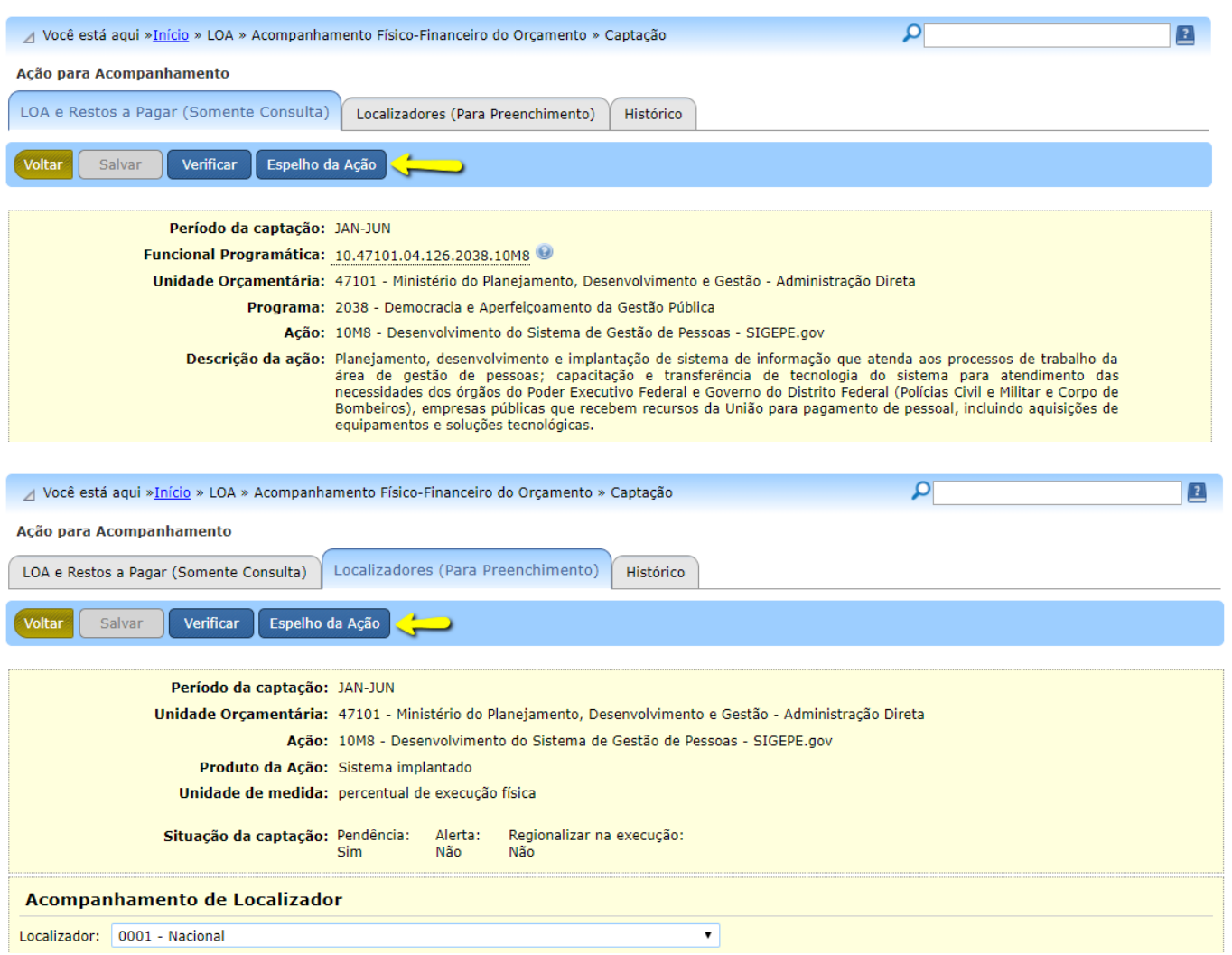